## **USB-**

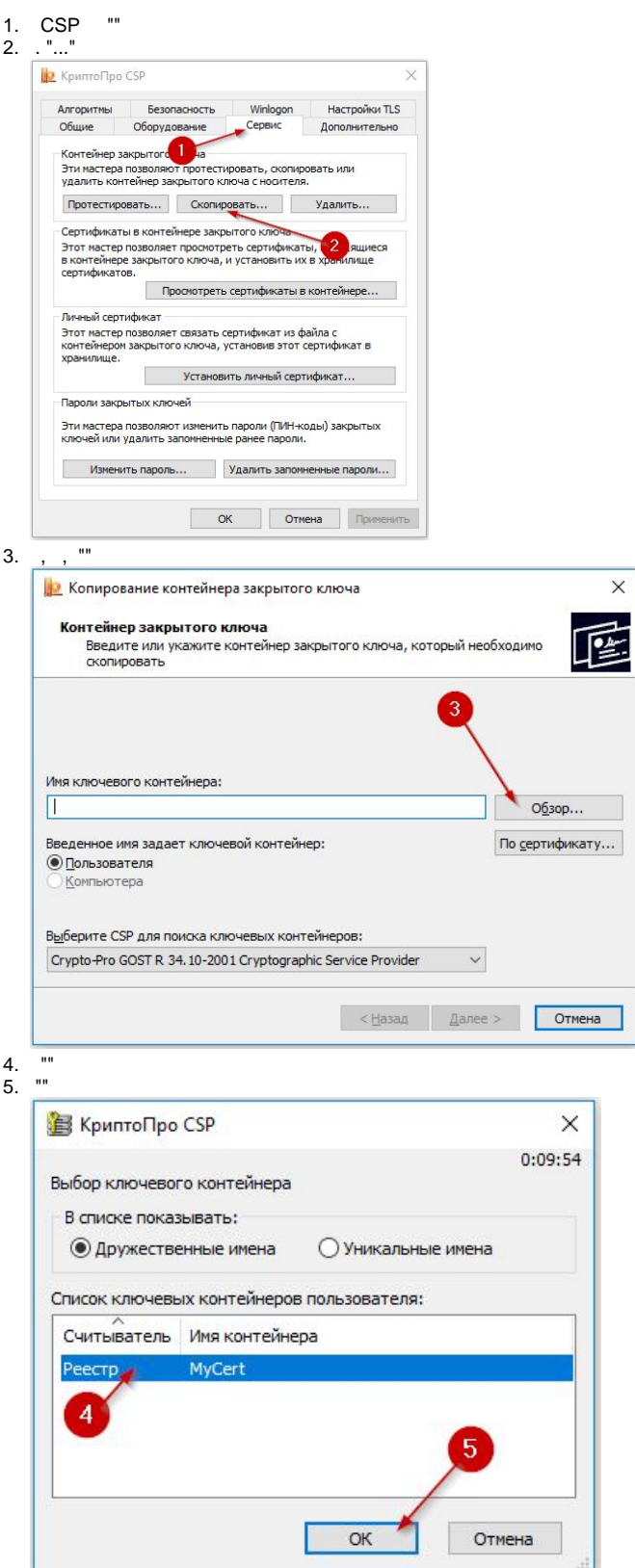

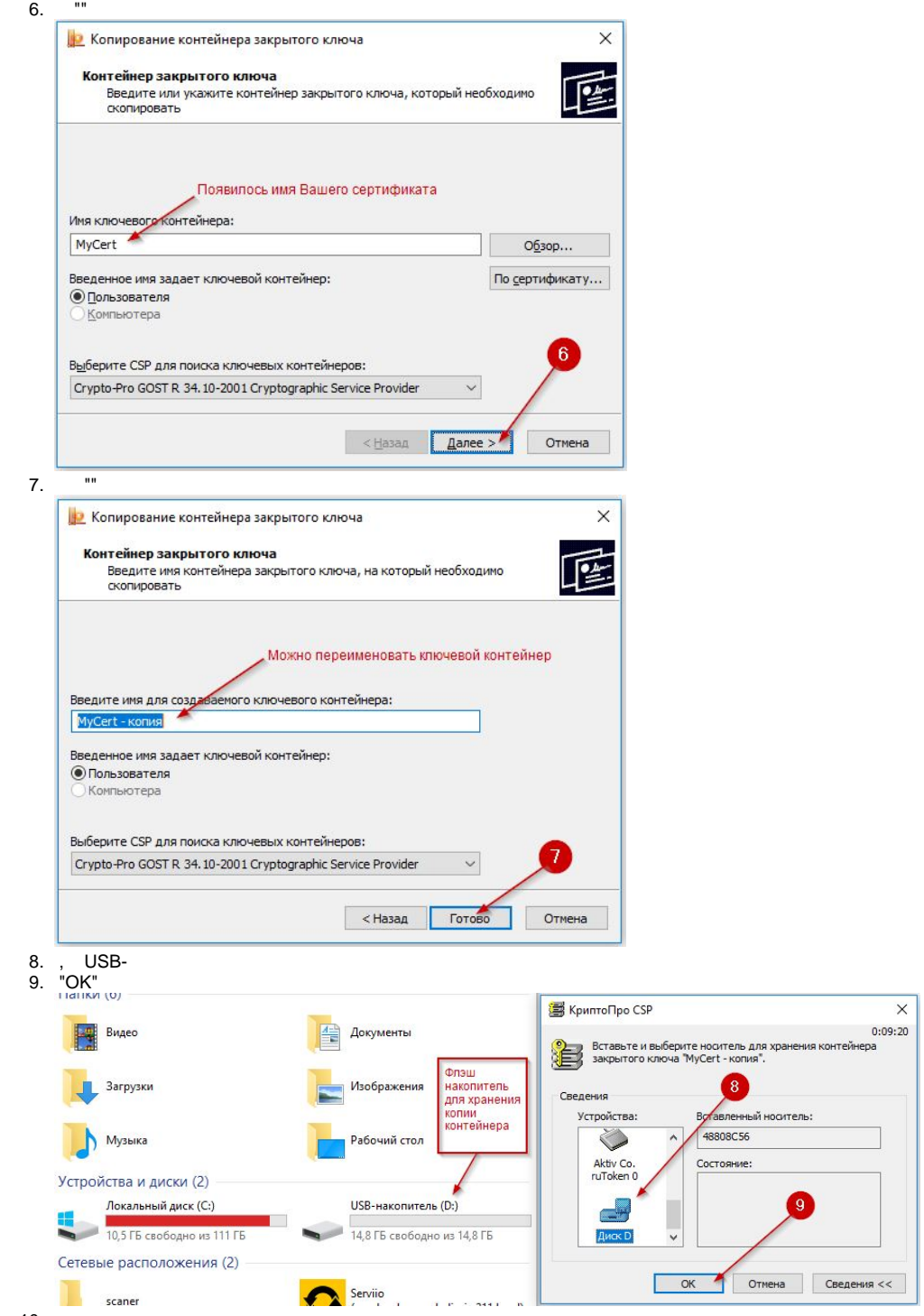

10.

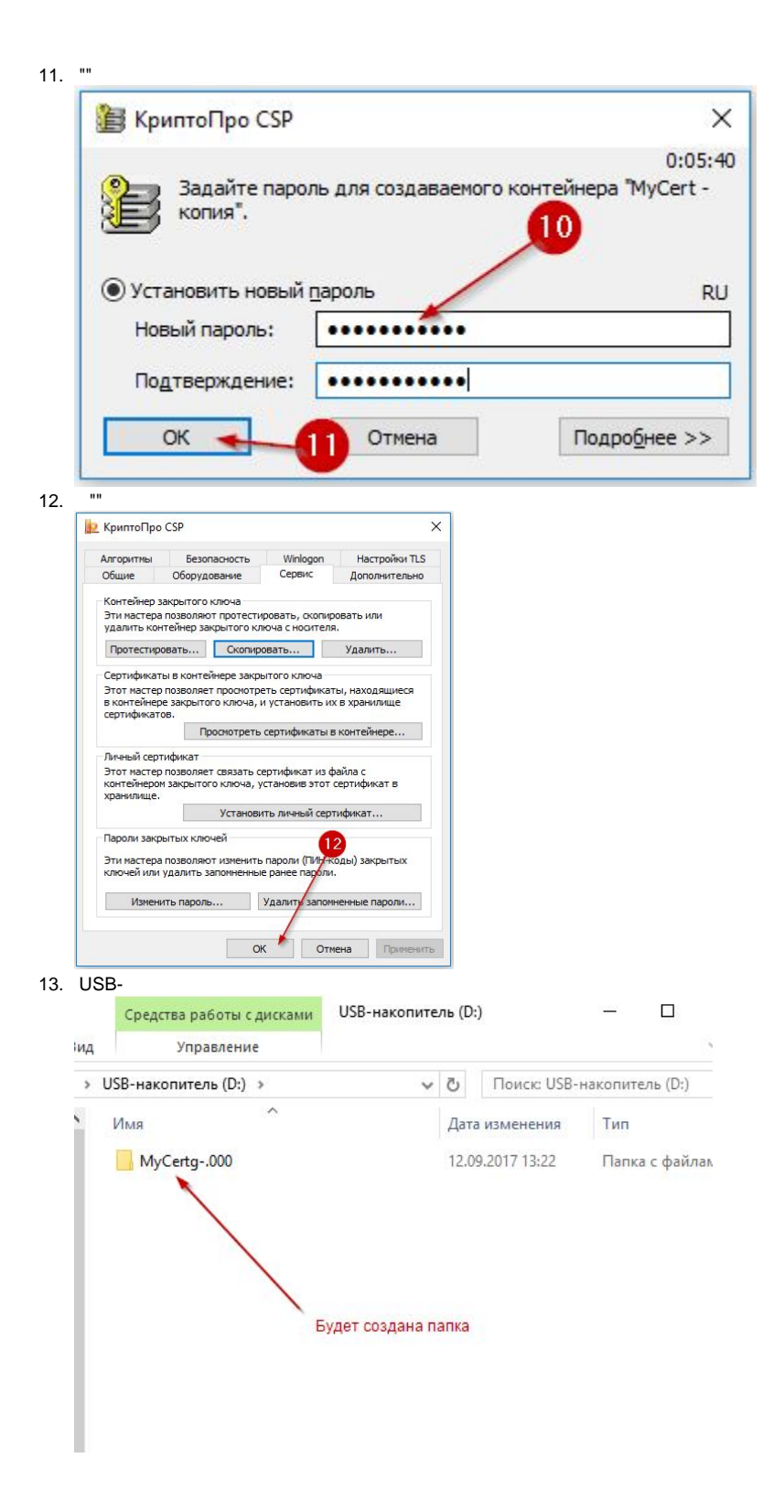

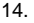

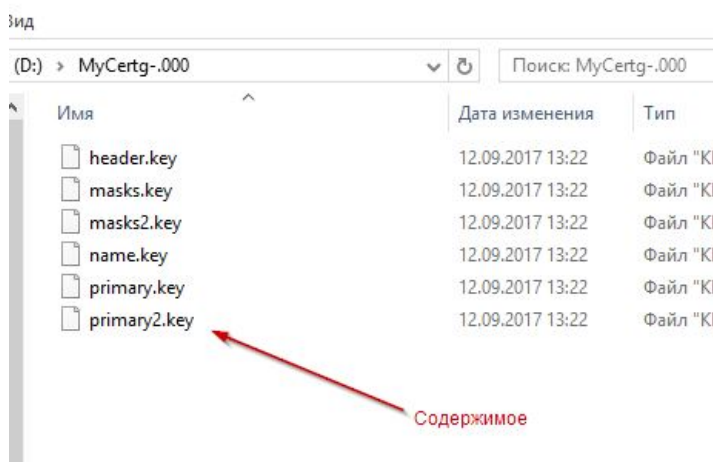

 $\frac{1}{\sqrt{2}}\frac{\sqrt{2} \sqrt{2}}{2}$ 

 $15.<sub>15</sub>$